#### **Inhoud in vogelvlucht CONTRACTOR** a a s

**CONTRACTOR** 

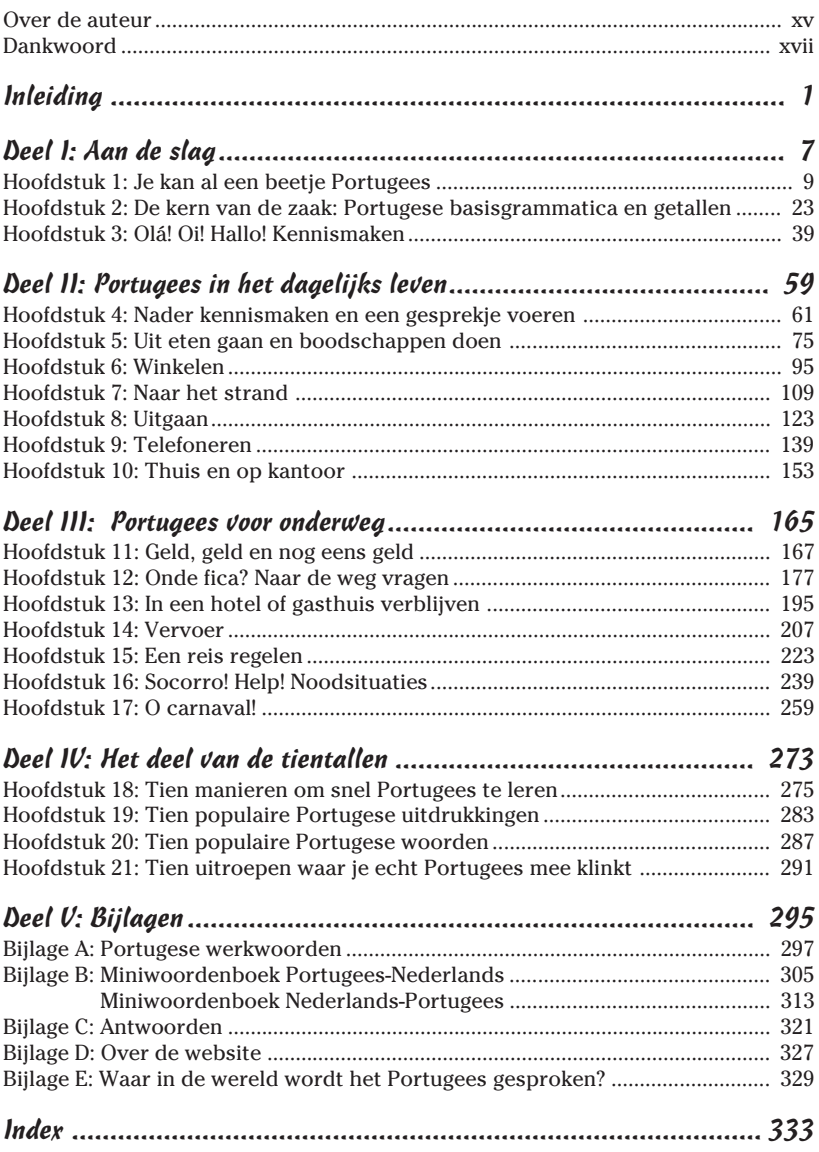

# **Inleiding**

aaaaaaaaaaaaaaaaaaaaaaa aaaaaaaaaaaaaaaaaaaaaaaaaaaaa

*D*e wereld wordt steeds kleiner. Communicatietechnologie gaat met sprongen vooruit en zorgt ervoor dat het makkelijker is om in contact te komen met mensen in verre landen. Door de lage prijs van de vliegtickets komen buitenlandse reizen meer en meer binnen ons bereik. **Um pouco** (*oeng po-koe*) (een beetje) kennis van een nieuwe taal is een fantastische manier om meer te leren over een bepaalde regio of een bepaald land. Op deze manier leer je niet alleen praten in een vreemde taal, je maakt ook kennis met een nieuwe cultuur.

Als je nieuwsgierig bent naar de taal en wilt weten hoe je vraagt hoe iemand heet, de weg wilt kunnen vragen in een stad of wilt praten over je interesses, dan heb je het goede boek te pakken. Ik beloof niet dat je vloeiend Portugees zult leren praten, maar dit boek is een goede start.

In dit boek ligt de nadruk op het Portugees van Portugal. Brazilië wordt echter niet vergeten; in het hele boek wordt informatie gegeven over taalverschillen tussen de twee landen. In hoofdstuk 1, en in bijlage E kun je lezen in welke landen er nog meer Portugees wordt gesproken.

Een voordeel van Portugees leren is dat je ook makkelijker Frans, Spaans en Italiaans kunt begrijpen. Het is tenslotte een Romaanse taal en vele woorden zijn hetzelfde.

Het Portugees is een prachtige taal. De uitspraak kan in het begin even wennen zijn, maar na een tijdje gaat het zeker vloeiender. Ik stel voor dat je Portugese muziek koopt, zodat je jezelf tijdens het lezen van het boek kunt verwennen met de zoete klanken van de muziek en de taal.

#### *Dit boek*

Goed nieuws: dit boek is geen cursus waar je jezelf naartoe moet slepen. Het is meer een naslagwerk dat je voor de lol kunt gebruiken. Jij bent de baas. Je kunt het doorbladeren en alleen die hoofdstukken lezen die je interessant lijken, of het helemaal van a tot z doornemen.

De eerste hoofdstukken kunnen handig zijn om even door te lezen, want ze bevatten basisinformatie over de uitspraak en woorden die in het hele boek terugkomen.

#### *Hoe werkt dit boek*

Om ervoor te zorgen dat je in dit boek makkelijk je weg kunt vinden, hebben we een aantal zaken standaard gemaakt:

- Portugese woorden zijn **vet** weergegeven, zodat ze beter opvallen.
- $\triangleright$  Uitspraak en definities staan tussen haakjes achter een onbekend woord wanneer dat voor het eerst vermeld wordt.
- De uitspraak wordt *cursief* weergegeven; de beklemtoonde lettergreep is *onderstreept*.
- Werkwoordvervoegingen (rijtjes met de vormen van een werkwoord) staan in deze volgorde: de ik-vorm, de jij-vorm, de vorm van hij/zij/u (enkelvoud), de wij-vorm en de vorm van zij/u (meervoud). De uitspraak staat in de tweede kolom. (Er is ook een werkwoordoverzicht in bijlage A.)

Een voorbeeld van de vervoeging van **ser** (*seer*) (zijn). De vormen staan altijd in dezelfde volgorde, dus de vertaling van het onderstaande overzicht is: *ik ben, jij bent, u bent/hij is/zij is, wij zijn* en *jullie/zij zijn*.

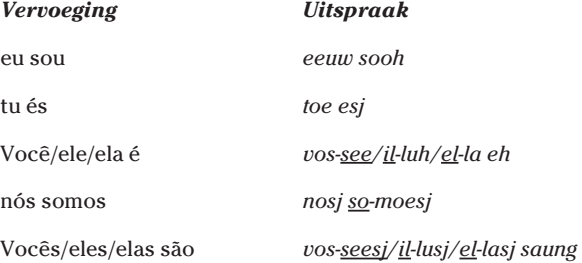

Ieder hoofdstuk bevat de volgende onderdelen:

- **Je zegje doen.** De beste en leukste manier om een taal te leren is door middel van dialogen. In dit boek komen veel kleine gesprekjes voor onder het kopje 'Je zegje doen'. Je ziet de Portugese tekst, de uitspraak en de Nederlandse vertaling. De gesprekken staan op de website die bij dit boek hoort. Je kunt de tracks downloaden op www.dummies.nl/downloads.
- **Woordjes leren.** Woordjes leren is een belangrijk onderdeel van vreemdetaalverwerving. De belangrijke woorden uit de dialoog (en misschien enkele verwante termen) heb ik verzameld en op het schoolbord gezet dat je vindt na de dialoog.
- **Spelen met de taal.** Ieder hoofdstuk wordt afgesloten met een activiteit waarmee je de woorden van dat hoofdstuk kunt oefenen.

Het betreft de belangrijkste woorden van dat gedeelte, zodat je de basis onder de knie kunt krijgen.

#### *Onnozele veronderstellingen*

Om dit boek te schrijven heb ik geprobeerd om me een beeld te vormen van wie je bent. Ja, van jou! Het feit dat je dit boek in handen hebt, wil zeggen dat je waarschijnlijk een nieuwsgierig iemand bent die graag leert. Dat komt goed uit, want de eerste stap in het leerproces is *willen* leren.

Hier zijn nog enkele dingen die ik bedacht heb over jou:

- $\triangleright$  Je wilt geen lange woordenlijsten uit je hoofd leren.
- $\triangleright$  Je wilt kennismaken met het Portugees en jezelf tegelijkertijd vermaken.
- $\triangleright$  Je bent niet alleen geïnteresseerd in het Portugees, maar wilt ook iets leren over de cultuur.
- $\triangleright$  Je bent niet op zoek naar een boek waarmee je vloeiend Portugees leert spreken. Je wilt alleen een paar woordjes, zinnen en zinsconstructies leren, zodat je elementaire dingen in het Portugees kunt zeggen.

Het enige dat ik van je vraag, is dat je geen onnozele dingen veronderstelt die je ervan kunnen weerhouden om dit boek optimaal te gebruiken. Het is bijvoorbeeld onzin dat alleen jongere mensen een nieuwe taal kunnen leren. Zin hebben is genoeg. Het maakt niet uit of je goed was in Engels, Duits of Frans op de middelbare school. Met dit boek kun je een frisse start maken met het leren van een taal en je krijgt geen examen.

#### *Hoe dit boek is opgebouwd*

Dit boek is onderverdeeld in vijf delen. Elk deel bestaat uit verschillende hoofdstukken. De hoofdstukken zijn kleine eenheden. In deze paragraaf leg ik uit welke soort informatie je in elk deel kunt vinden.

#### *Deel I: Aan de slag*

In dit deel maak je kennis met het Portugees: hoe je woorden uitspreekt, hoe je een zin maakt enzovoort. Je zelfvertrouwen krijgt ook een opkikker, want ik laat je enkele woorden zien die zo op het Nederlands lijken dat je de betekenis al kent.

#### *Deel II: Portugees in het dagelijks leven*

In dit deel ga je het Portugees echt gebruiken. De nadruk ligt niet op de grammatica en ik ga niet filosoferen waarom de taal op een bepaalde manier gestructureerd is. Je duikt meteen in het diepe. Ik *laat zien* hoe de taal werkt in plaats van je te *zeggen* hoe het werkt. In dit deel komt vooral aan bod hoe je kunt praten met je nieuwe Portugeessprekende vrienden.

#### *Deel III: Portugees voor onderweg*

Dit deel verschaft je de bagage voor een Portugese reis. Het bevat informatie die nuttig is als je naar een plaatselijk restaurant of een museum gaat, of als je een reis regelt met een Portugese reisagent. Het is gewijd aan de reiziger in jou en helpt je inchecken in een hotel, een taxi aanhouden en bustijden ontrafelen. Al deze informatie zorgt ervoor dat je naar plekken kunt gaan waar je het naar de zin kunt hebben, of het nu Lissabon bij nacht is of een strand in de Algarve.

#### *Deel IV: Het deel van de tientallen*

Als je op zoek bent naar kleine, makkelijk te verhapstukken brokjes informatie over het Portugees, dan is dit het deel dat je moet hebben. Hier vind je tien manieren om snel Portugees te spreken, tien nuttige uitdrukkingen en tien populaire uitdrukkingen.

#### *Deel V: Bijlagen*

Dit deel van het boek is een goed naslagwerk. Je vindt er de werkwoordvervoegingen in tabelvorm van de meestvoorkomende Portugese werkwoorden. Het bevat ook een miniwoordenboek Portugees-Nederlands en Nederlands-Portugees. Een andere bijlage bevat de antwoorden van de 'Spelen met taal'-oefeningen. Tot slot is er een lijst met tracks op de website die bij dit boek hoort. Met de website kun je de dialogen horen en meelezen.

#### *Pictogrammen in dit boek*

Tekeningen en symbolen maken dingen altijd levendiger, vind je niet? Hier zijn enkele pictogrammen die belangrijke informatie aangeven:

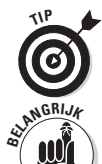

Dit pictogram geeft aan dat dit gedeelte leuke weetjes bevat over taalkundige zaken of over reizen. Tips kunnen je veel tijd en frustratie besparen.

Dit handige pictogram duidt erop dat er informatie wordt gegeven die je echt moet weten, ook met het boek dicht. Het kan over het Portugees gaan, maar ook over Portugal.

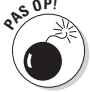

Let op wanneer dit pictogram verschijnt, want het wijst op informatie die kan voorkomen dat je een blunder begaat.

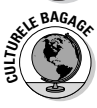

Bij het tekentje culturele bagage worden gegevens verstrekt over de Portugese cultuur.

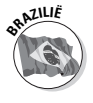

Bij dit pictogram staat informatie die specifiek geldt voor Brazilië of het Braziliaanse Portugees.

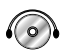

De dialogen op de website bij dit boek zijn ingesproken door Portugese moedertaalsprekers. Dit pictogram geeft aan welke 'Je zegje doen'-dialoog op de website staat, zodat je de dialoog kunt lezen *en* horen. Je kunt de tracks downloaden op www.dummies.nl/downloads.

#### *Hoe nu verder?*

Open het boek als je even de tijd hebt. De enige vereiste is interesse in het leren van de taal en de cultuur. Zie het doornemen van het boek zeker niet als iets wat je *moet* doen. Het is de bedoeling dat je er plezier aan beleeft.

Dit boek kan gerust gecombineerd worden met andere activiteiten die je kennis van het Portugees kunnen verhogen, zoals in een Portugeestalige chatroom op internet communiceren of luisteren naar Portugese muziek, zodat je went aan de klanken van de taal.

O ja, **boa sorte** (*bo-wa sor-tuh*) (veel succes)!

## **Deel I Aan de slag**

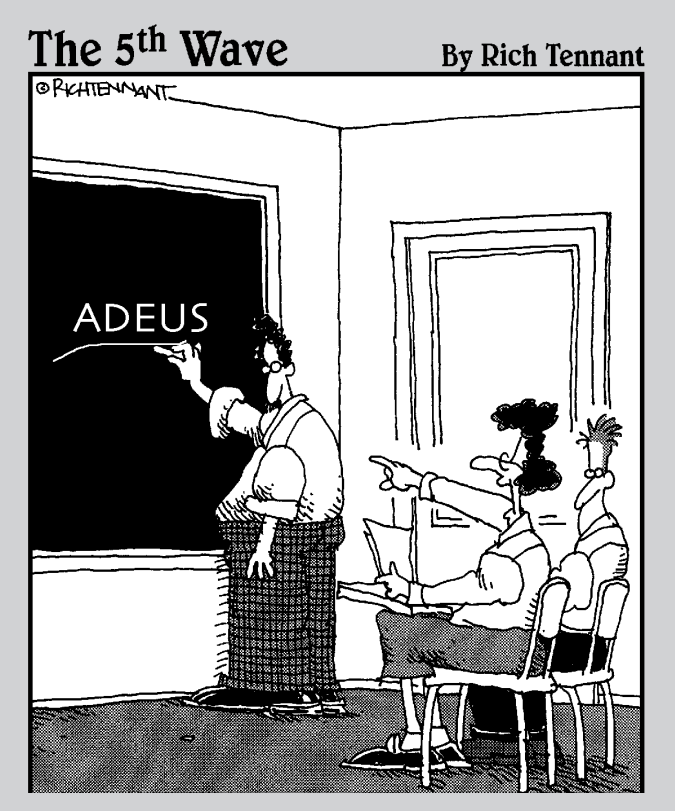

*'Adeus?! Tot God?! Wat heeft God met "tot ziens" te maken?'*

#### *In dit deel...*

**I**<br> **I** n dit deel maak je kennis met het Portugees: hoe je woorden<br>
uitspreekt, hoe je een zin maakt enzovoort. Je zelfvertrouwen<br>
krijgt ook een opkikker, want ik laat je enkele woorden zien die krijgt ook een opkikker, want ik laat je enkele woorden zien die zoveel op het Nederlands lijken dat je de betekenis al kent.

## **Hoofdstuk 1 Je kan al een beetje Portugees**

#### *In dit hoofdstuk:*

- De overeenkomsten tussen Nederlands en Portugees
- Spellen: het alfabet opzeggen
- Klinkers en medeklinkers: basisklanken van het Portugees
- Regionale varianten herkennen

Geloof het of niet, het Portugees bestaat in verschillende soorten en maten. De uitspraak van het Portugees in Brazilië verschilt aanzienlijk van die in Portugal. Portugezen hebben soms grote moeite om Brazilianen te verstaan! Je zou kunnen denken aan het verschil tussen het Nederlands van Nederland en dat van België, maar dan nog groter. Maar ja, als je een groep mensen bij elkaar zet uit Friesland, Limburg, Antwerpen en Groningen, dan zouden ze ook moeite hebben om elkaar te verstaan!

○○○○○○○○○○ ○○○○○○○○○○○○○○○○○○○○○○○○○○○○○○○○○○○○○○○○○

○○○○○○○○○○ ○○○○○○○○○○○○○○○○○○○○○○○○○○○○○○○○○○○○○○○○○

Het geschreven Portugees is echter erg standaard, vooral als het een krant of een officiële publicatie betreft waar geen populair taalgebruik in voorkomt. Een Portugees kan zonder moeite een Braziliaanse krant lezen en een Braziliaan zal geen problemen hebben met het werk van de schrijver José Saramago, de Nobelprijswinnaar uit Portugal.

In dit boek ligt de nadruk op het Portugees van Portugal en wordt alleen waar nodig uitleg gegeven over het Portugees van Brazilië. De Afrikaanse varianten van het Portugees, gesproken in Kaapverdië (eilanden voor Noord-Afrika), Mozambique (voor de kust van Zuidwest-Afrika), Guinee-Bissau (in West-Afrika), Angola (Zuidwest-Afrika) en Sao Tomé en Principe (eilanden voor West-Afrika) laat ik buiten beschouwing. Daar kun je met het Portugees van Portugal prima terecht.

### *De oorsprong van het Portugees*

Het Portugees behoort tot de taalkundige familie die deel uitmaakt van de Romaanse talen. In de tijd van het Romeinse Keizerrijk was Rome het centrum van een groot deel van Europa, Noord-Afrika en delen van Azië. De Romeinse overheersers brachten ook hun taal mee: het Latijn.

Hoe dichter een plaats bij Rome lag, hoe groter de kans was dat het Latijn zich vermengde met de plaatselijke taal. Dit was het geval in Portugal, waar de wortels liggen van de Portugese taal, en ook in Frankrijk, Spanje en zelfs Roemenië.

Vanuit het Iberische schiereiland is het Portugees naar verschillende landen over de hele wereld gegaan. Een Portugese veroveraar, Pedro Álvares Cabral, zette op 22 april 1500 voet aan land in Brazilië en streek de eer op voor de "ontdekking" van Brazilië.

Wist je dat ook het Nederlands redelijk beïnvloed is door het Latijn? Taalkundigen beschouwen het Nederlands als een Germaanse taal en dat is technisch gezien ook zo. Maar niettemin heeft het Nederlands door de eeuwen heen tal van woorden overgenomen uit het Latijn en het Frans.

Dit is goed nieuws voor je, want het betekent dat veel Portugese woorden dezelfde wortels hebben als de Nederlandse. De *wortel* van een woord is meestal het middenstuk, de klanken die de betekenis van een woord definiëren. Enkele voorbeelden van Portugese woorden die op Nederlandse lijken, zijn **experimento** (*iesj-pe-rie-men-toe*) (experiment), **presidente** (*pre-sie-den-tuh*) (president), **economia** (*ie-ko-no-mie-ja*) (economie), **restaurante** (*res-tau-ran-tuh*) (restaurant), **computador** (*kom-poe-ta-door*) (computer) en **banana** (*ba-na-na*) (banaan). En er bestaan nog veel meer voorbeelden.

Het Portugees heeft trouwens ook een paar woorden opgepikt uit het Nederlands in de loop der tijd; zo betekent **dique** (*die-kuh*) bijvoorbeeld dijk!

Een ander voordeel: **o português** (het Portugees) (*oe por-toe-gheesj*) gebruikt, net als alle Romaanse talen, hetzelfde alfabet als het Nederlands. Enkele grappige accenten verschijnen op sommige klinkers, maar dat dient alleen maar ter verhoging van de mystiek van de taal. Portugees leren is niet hetzelfde als Japans of Arabisch leren, omdat die talen een heel ander alfabet hanteren.

Tot slot wil ik je er nog op wijzen dat er, door de grote invloed van de Verenigde Staten, steeds meer Engelse woorden worden opgenomen in het Portugees. Deze woorden hebben meestal betrekking op moderne uitvindingen zoals **e-mail, shopping** en **show**. Die worden dan gewoon ongeveer op de Engelse manier uitgesproken.

### *Het alfabet opzeggen*

De Portugese klanken kunnen aanvankelijk heel vreemd klinken. In het begin vond ik het op Russisch lijken, toen ik nog geen **palavra** (*pa-la-* *vra*) (woord) verstond! Sommige klanken zijn redelijk moeilijk te imiteren, omdat ze in het Nederlands niet echt gebruikt worden. Maar zelfs als je niet perfect praat, zullen de Portugezen je toch verstaan. Velen vinden een buitenlands **sotaque** (*soe-ta-kuh*) (accent) wel charmant, dus maak je niet te druk.

Over het algemeen komen de klanken vrij goed overeen met de geschreven letters, net als in het Nederlands. Als je eenmaal gewend bent geraakt aan de klank van bepaalde letters of lettercombinaties, dan heb je de uitspraak vrij snel onder de knie. Er zijn niet veel verrassingen in de **pronúncia** (*pro-noen-sie-ja*) (uitspraak) als je eenmaal de basis beheerst.

Heb je gezien dat aan het begin van dit hoofdstuk de uitspraak van de Portugese woorden tussen haakjes staat? Op deze manier laat dit boek zien hoe de uitspraak is van de nieuwe woorden. Het onderstreepte gedeelte geeft aan waar de klemtoon ligt. Ook in de speciale kadertjes 'Woordjes leren', die je door het hele boek heen vindt, is de beklemtoonde lettergreep onderstreept.

Ben je klaar om de basis van **o português** te leren? Je kunt beginnen met het alfabet. Oefen maar met het spellen van je eigen naam:

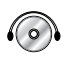

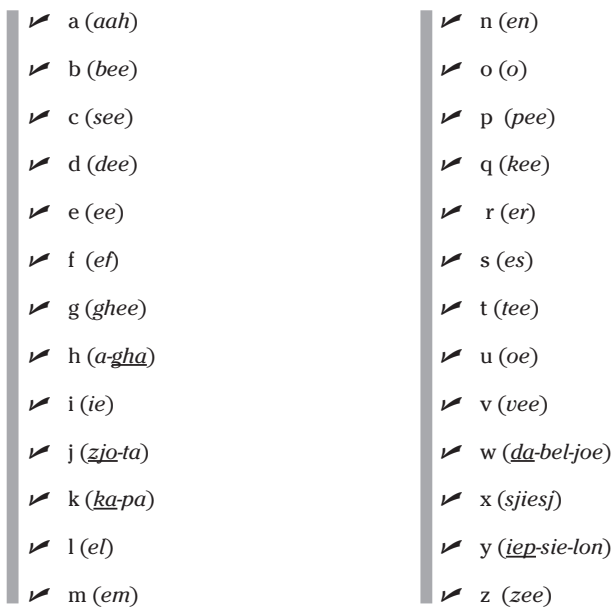